## Pitti Pinguin - Grußkarte

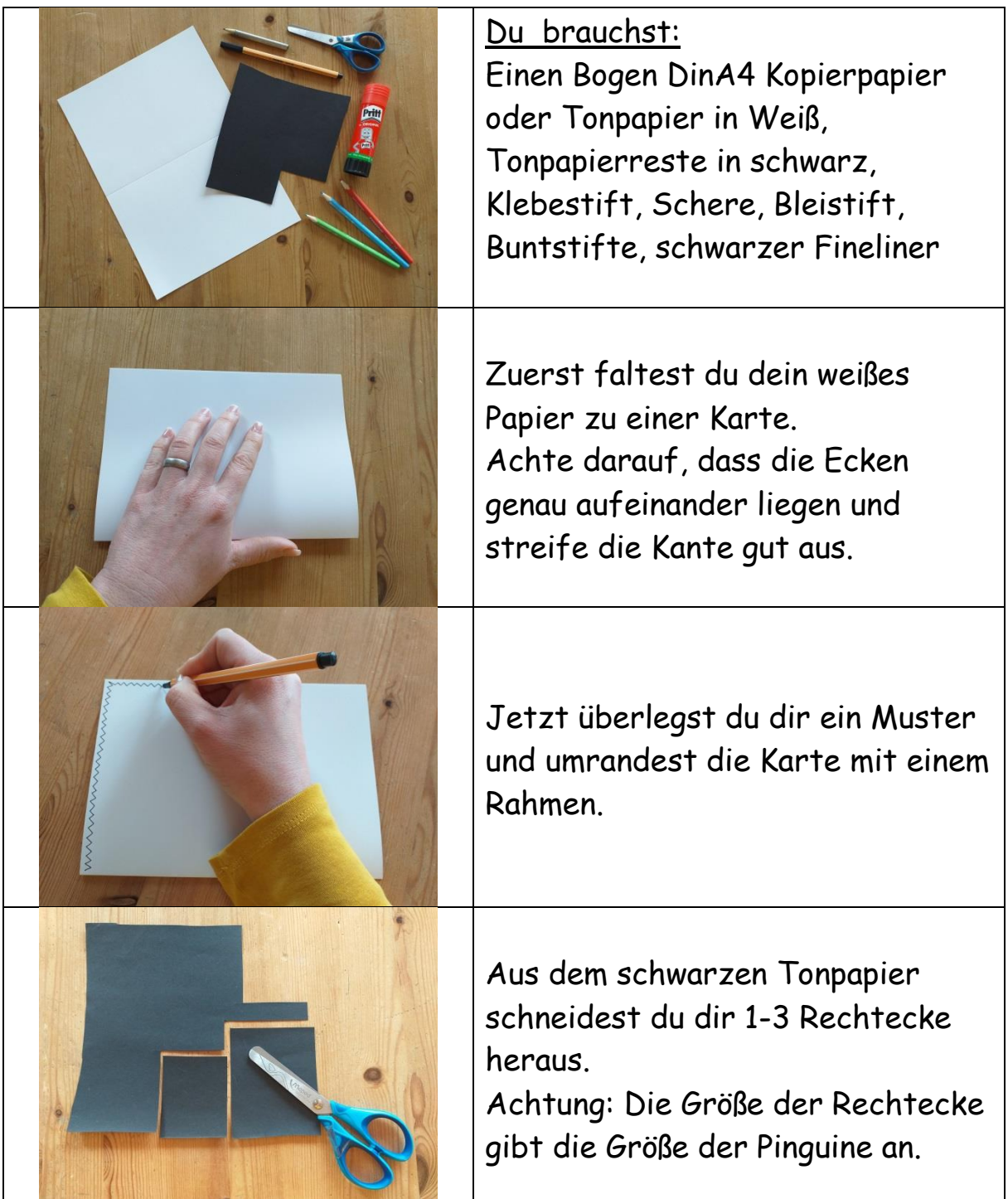

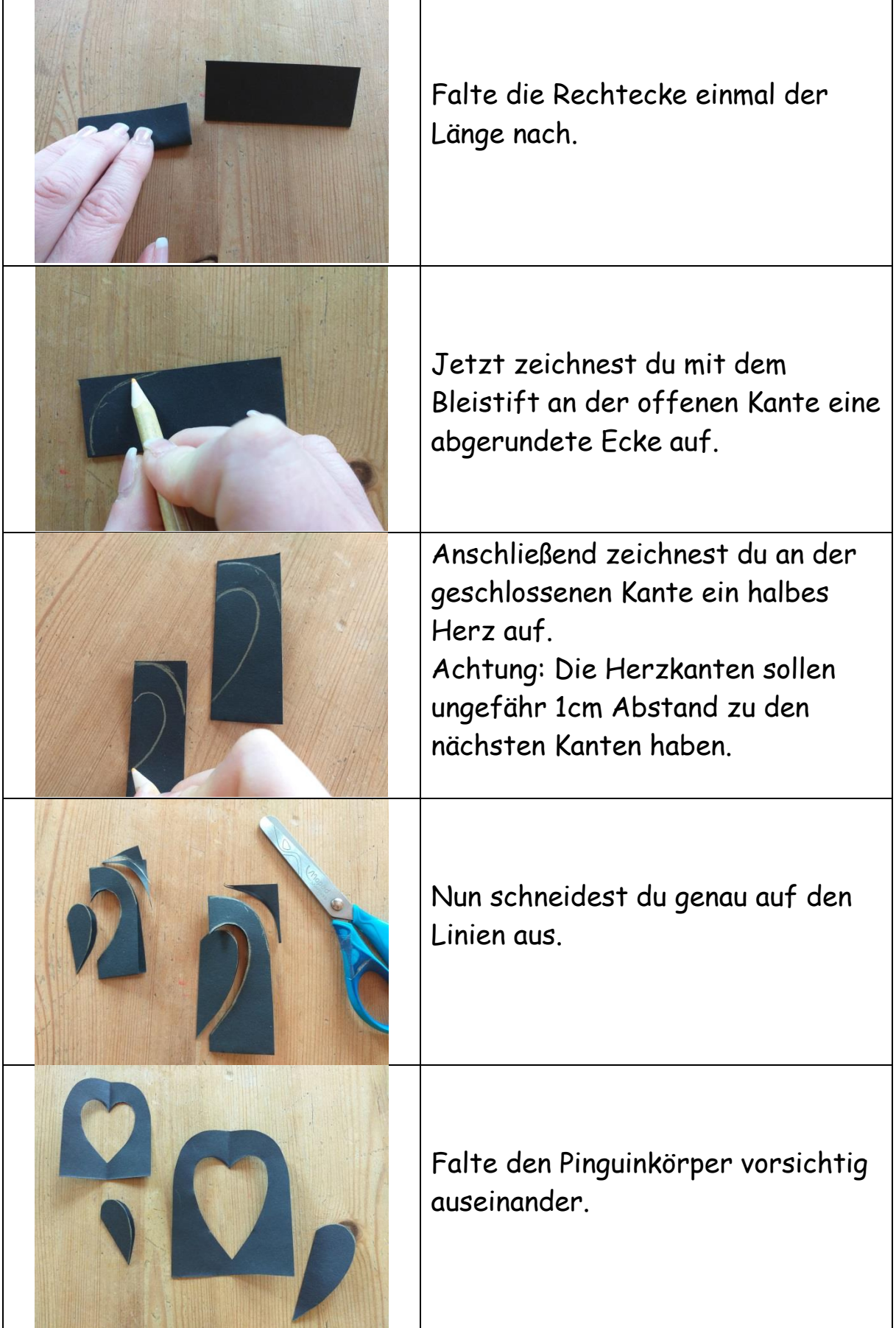

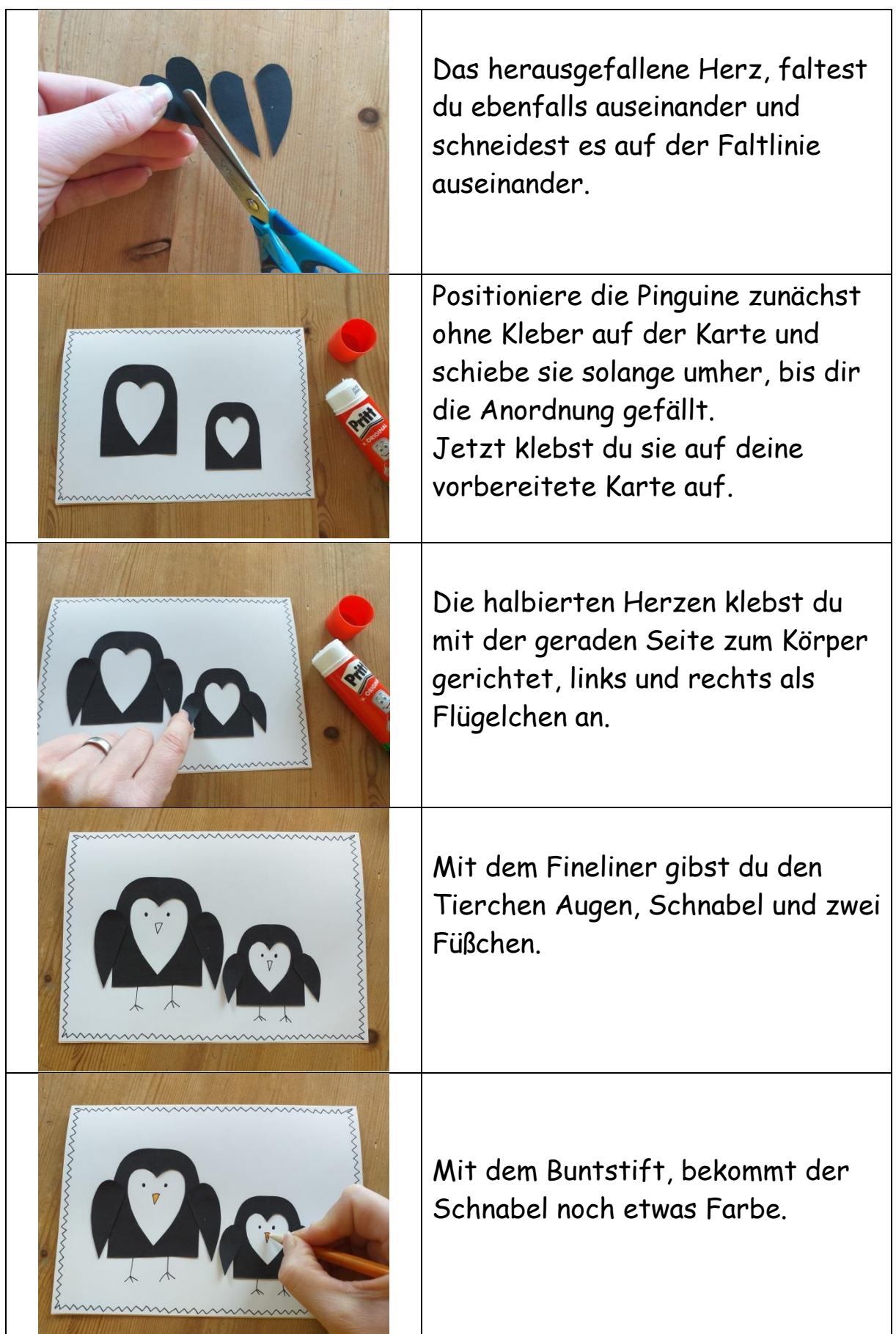

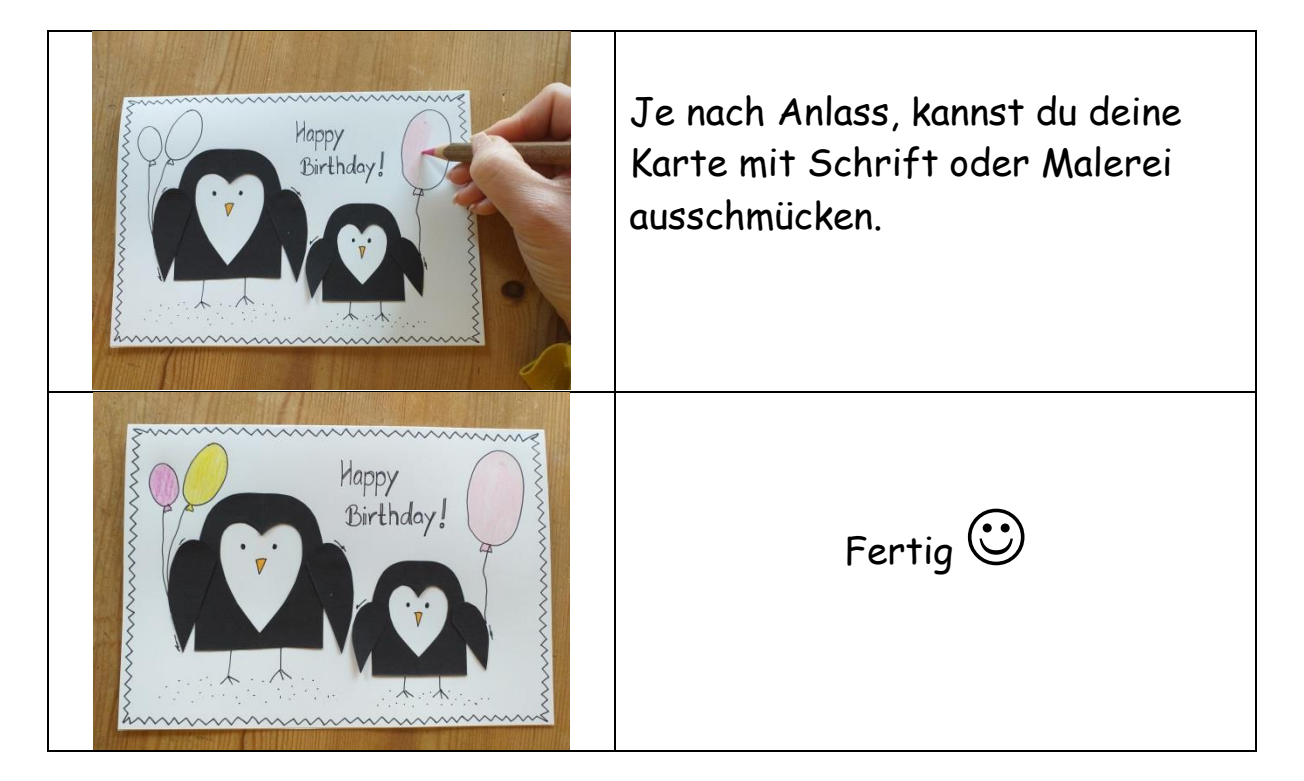

Das sind meine Beispiele. Viel Freude mit der Anleitung.

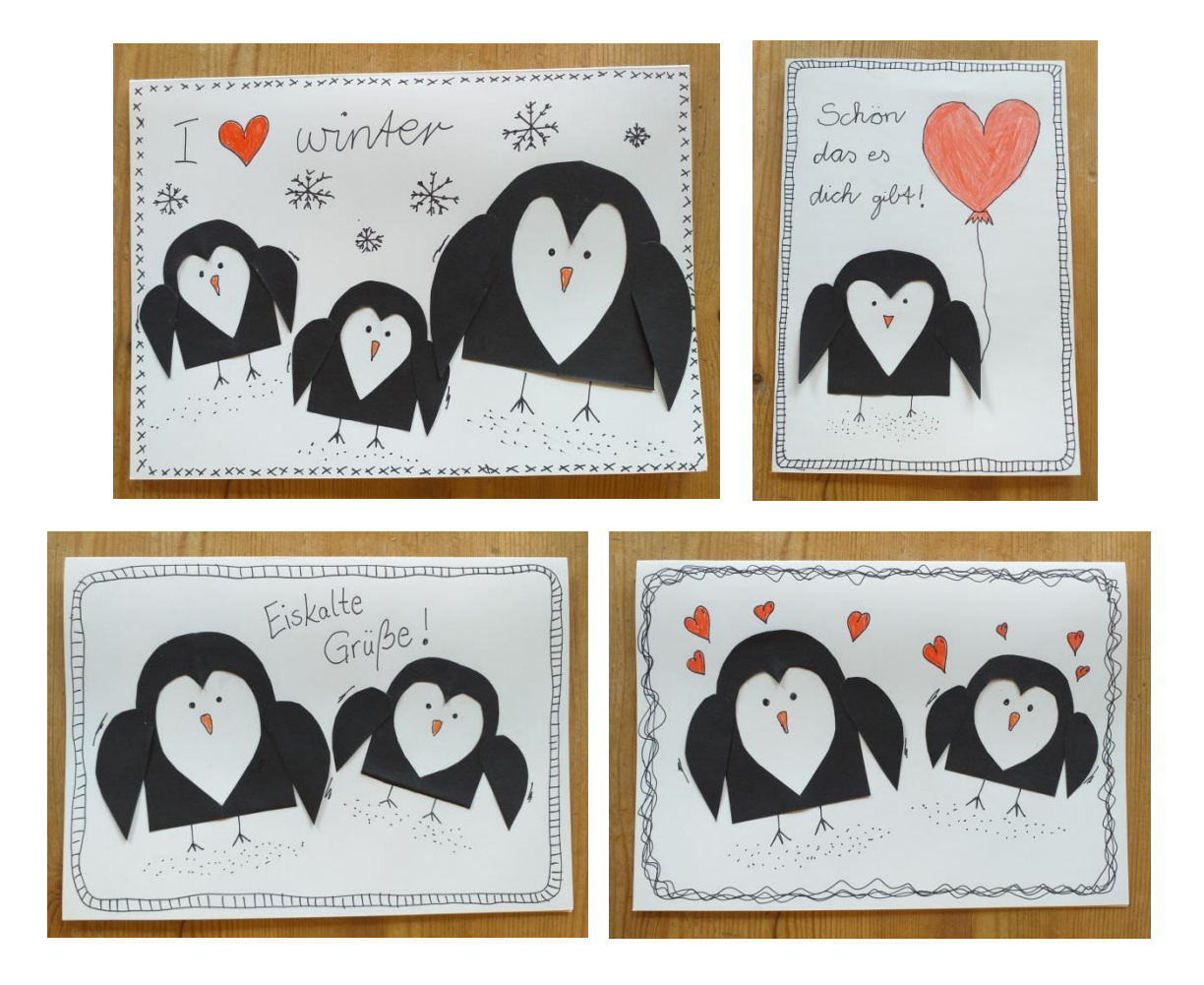